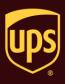

## To run the End of Day process when the End of Day button is inactive:

| Step                                                                                                    |                                                                                                    | Window (if available)                                                                                                    |                   |  |
|----------------------------------------------------------------------------------------------------|----------------------------------------------------------------------------------------------------|----------------------------------------------------------------------------------------------------|-------------------|--|
| If the End of Day on the Home tab is inactive,<br>check for and correct any of the following<br>situations:                                                                                        |                                                                                                    | Image: Construction of the second second | - = X             |  |
| •                                                                                                    | You are in the middle of processing a shipment.                                                                      | Navigate     Shipment Activities     Track     Manage Addresses     End of Dely     Pickups     Messages       Ship To     Ship From     Distribution     Service     Options     Detail     Reference     Customer     Customer<                                                                                                    | ŕ                 |  |
| •                                                                                                    | It is Saturday and you have only processed<br>shipments for a weekday pickup (that is,<br>none for Saturday Pickup). | Residential Preight   Company or Name. Next Day Air   Attention: Next Day Air   Addeess 1: Saturday Delivery                                                                                                    | ш                 |  |
| •                                                                                                    | It is a weekday and you have only processed shipments for a Saturday pickup (that is, none for a weekday pickup).    | Address 2: Address 3:   Country/Territory: Postal Code:   United States ▼ •   State/Province/Country State/Province/Country                                                                                                    |                   |  |
| •                                                                                                    | You have not processed any shipments.                                                                                | Telephone:     E-mail Address:     With Return Services     Shipper's Cost(USD)       ( ) · [ ]     Weight (b)     Published:                                                                                                    |                   |  |
| •                                                                                                    | Your date/time/regional settings are incorrect.                                                                      | UPS Account Number: Tag ID Number: Peckage: Shipment 0.0<br>Peckage: 0.0<br>Elegtonic Scale Activated Ver: XOFV Pending: 0 Shipment 0.00                                                                                                    | t(s), 0 Pka(s) .: |  |
| <b>Note:</b> If you type shipment information and then delete it (using Backspace, etc.), the Shipping window may look clear when it is not. To resolve this problem, select Undo on the Home tab. |                                                                                                    | 1                                                                                                    | 200 at            |  |